# The Lens and Eye

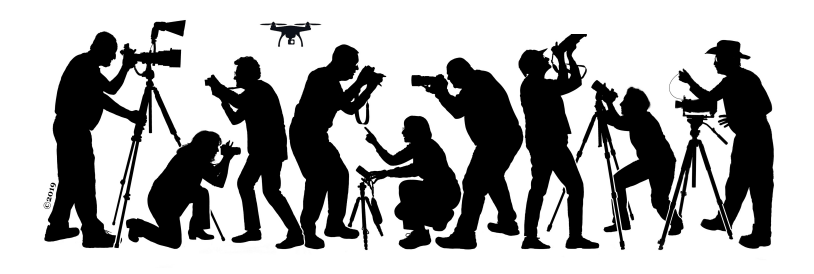

Volume 59 Number 1 September 2023 | [nbccmdlensandeye@gmail.com](mailto:nbccmdlensandeye@gmail.com) | Website: [www.nbccmd.org](http://www.nbccmd.org)

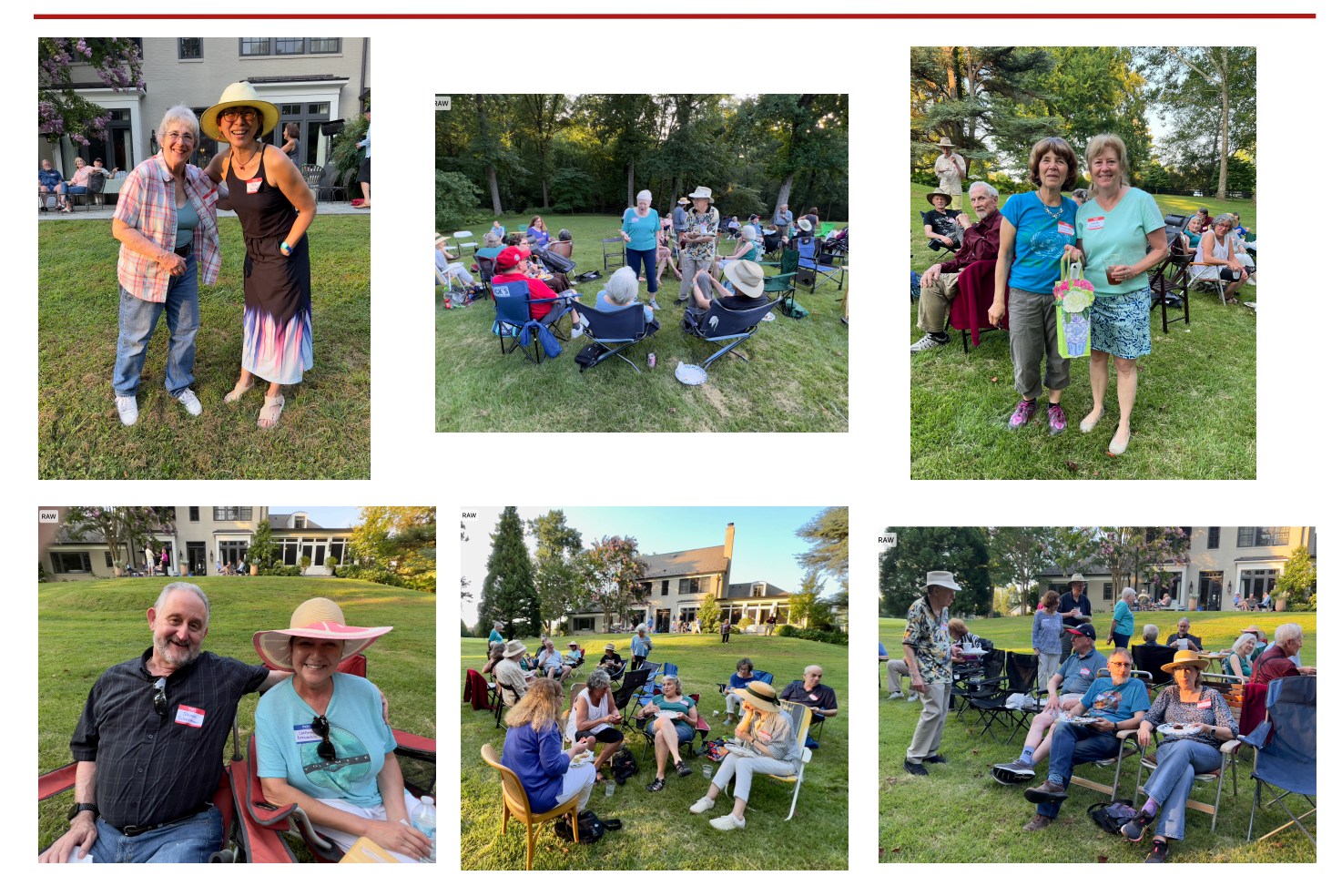

#### *Members and Guests Have Fun at Our NBCC Picnic*

We had a record turn-out of 72 for our annual summer picnic on August 20h at Sarah and Robin Salomon's home. Margaret Colaianni organized the popular event and Riko Saidel and her hospitality committee bought and coordinated the food and drinks.

*The content of The Lens & Eye, including photographs, is copyrighted. Articles may be reproduced citing this newsletter as their source. An electronic copy of the publication using the material must be sent to the editor at www.nbccmd.org.*

## **Contents of This Issue**

- 2 Calendar and Competition Assignment 9 Education Program 2023-2024
- 
- 4 Sept 13 Multi-Year New Member 11 Why Create a Photo Essay?
- 
- 6 Sept 27 Member Expo Call for Entries 14 MPA, MAPV, PSA News
- 7 Sept 30 Civil War Landmarks Field Trip 17 A Club Inspired by NBCC
- 8 Call for Entries, NBCC Exhibition18 NBCC Board
- 
- 3 Sept 6 Judge: John Hoover 10 Response to PSA & CAPA AI Report
	-
	- Reception **12 Shared Interest Groups Update**
- 5 Sept 13 Speaker: Sandy Sugawara 13 Member News & Upcoming Competitions
	-
	-
	-

Guest Editor: Cherry Wyman

#### **September Competition Assignment: RED**

An image where the subject of the photo is red or has red as its dominant characteristic, or where red is the principal element of the photograph. Red does not have to fill the space but should be a meaningful element of the photograph or an important punctuation point. You may NOT "create" the color red on your computer. Many hues of red are acceptable, including but not limited to: pure red, brick red and blood red. While recognizing this is somewhat subjective, the color must be obviously red (not pink, purple or orange) such that the judge does not question its hue. (Must be taken on or after September 1, 2021)

**Electronic (EIC)** competitors, please send your images as email attachments to [nbccmdEcomp@gmail.com](mailto:nbccmdEcomp@gmail.com) no later than 7:30 p.m., Sunday, September 3.

**Print** competitors, please send your images as email attachments no later than 7:30 p.m. on Sunday, September 3, to nbccmdPcomp@gmail.com.

You are responsible for confirming with the coordinator that your correctly formatted entries have been received. Failure to do so may result in your images not being entered.

#### **Calendar**

Events are (**H)YBRID** (held in person at the church with a Zoom option), **(V)IRTUAL** (only on Zoom and not in person) or **(I)N PERSON** only. Links will be sent by GordieGram. **Events start at 7:30 pm unless noted otherwise.**

**Sept 6** Competition: Red (H) **Sept 13 7:00 pm** Multi-year New Member Reception (I) **7:30 pm** Program: Getting Your Photo Book Published with Sandy Sugawara (I) **Sept 20** Board Meeting (V) **Sept 27** Program: Member Expo (H) **Sept 30** Civil War Landmarks Field Trip (I)

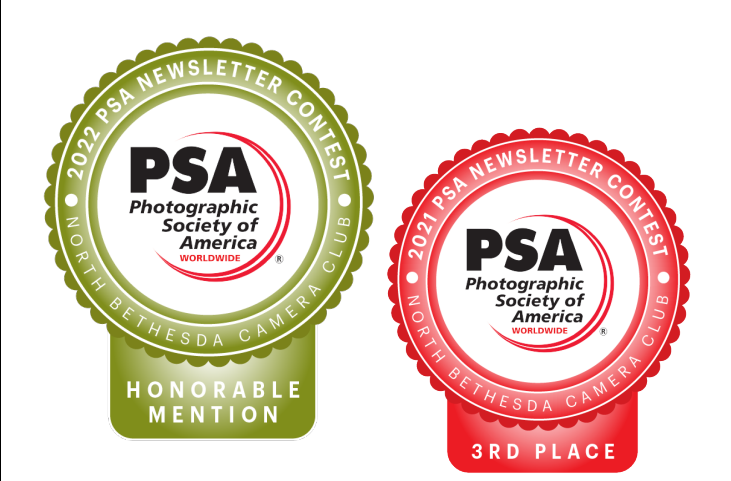

## **September 6 Judge: John Hoover**

John Hoover began his career as a traditional black-and-white photographer and moved on to use a large format view camera for portrait, landscape and architectural images. With the evolution of digital cameras, he incorporated the new technology into his work, particularly for travel and event photography.

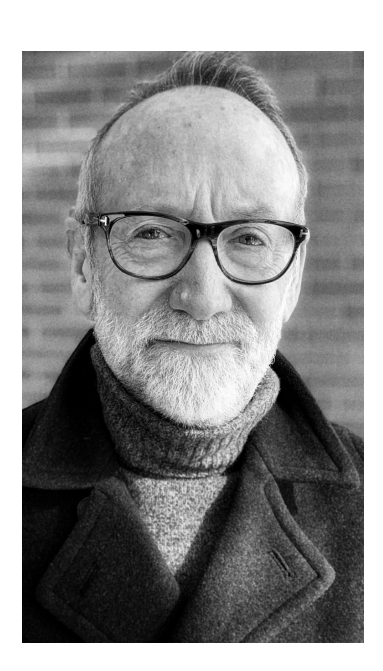

A shaping force in the development of John's creative vision was the training he received in large format photography, which he credits as teaching him the patience and contemplation necessary to distill the essence and emotion of the world he sees through careful composition.

For five years John worked as the director of photography at The Metropolitan Center for the Visual Arts (VisArts) a non-profit community arts center located in Rockville, Maryland. Starting as a volunteer, he moved into a full time paid position.

When he began working at VisArts, the photography program consisted of a traditional darkroom facility staffed with volunteers and a handful of photography classes for adults.

John expanded the program by outfitting a professional photography studio with state-of-the art equipment, organizing workshops and seminars led by internationally recognized photographers such as Bob Kris, Bruce Barnbaum and Joyce Tennyson; and initiating an annual photography exhibition to bring the work of aspiring photographers to the center (curated by Frank Goodyear of the National Portrait Gallery, Clay Blackmore, and others).

For his work in improving VisArt's photography program, he received the 2007 Excellence in the Arts and Humanities Award from the Montgomery County Arts and Humanities Council.

John also worked in partnership with Journeys*,* a local Montgomery County program that helps teens build selfesteem by creating photographic works of art. He was the lead photographer in the Leap Program, a collaboration with four other organizations to work with teens who had been adopted.

After serving for four years as an adjunct professor of photography at Montgomery College in Rockville, Maryland, John transitioned into the position of instructional lab coordinator for the photo program.

The focus of his photography is portraiture, travel, and architecture.

## **September 13 at 7:00 pm Multi-Year New Member Reception!!!**

Every year up until 2019 we have held a reception prior to one of our early September meetings to welcome our newest members. Well … we all know how that went once Covid hit. So THIS year we have decided to acknowledge and welcome in person ALL the members who joined NBCC and have

never been honored at a new member reception. It's a half-hour social time (with food and beverage!!) on September 13th, at 7:00 (not a typo!!). You'll get a reminder GordieGram to the reception and the wonderful program planned for that night. The evening will be in-person only. Hope to see you all!

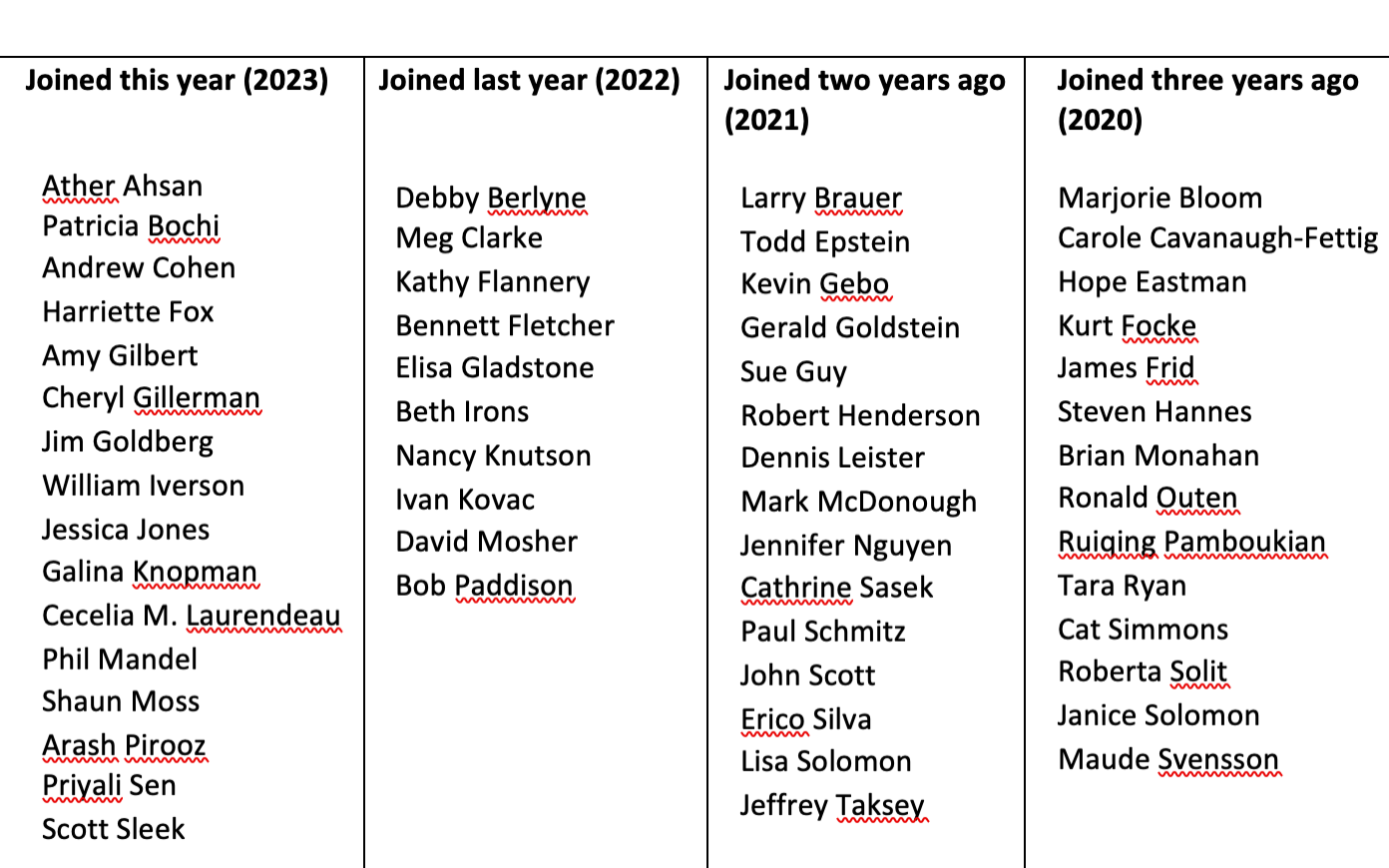

#### Here's who you are!!!

*- Toni Robinson, Membership Committee Chair*

## **September 13 Program: Getting Your Photo Book Published with Sandy Sugawara**

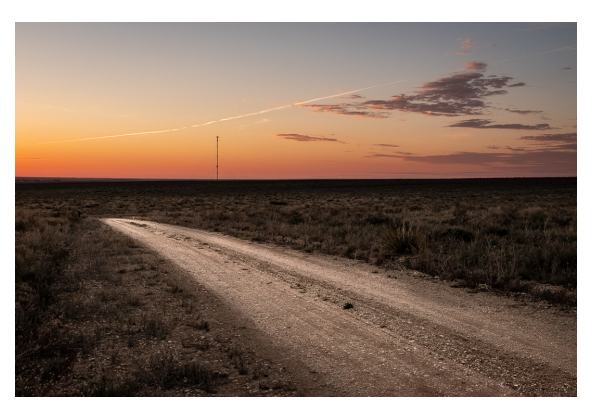

*All Images © Sandy Sugawara*

Sandy Sugawara is a Montgomery County-based photographer. She has been a reporter and editor at The Washington Post and was the Deputy Director of Voice of America. She often photographs intimate landscapes or quiet scenes of everyday life, finding photography a form of meditation.

After the death of her parents, Sandy focused on themes of family and memories through landscape. She has been photographing the ten massive

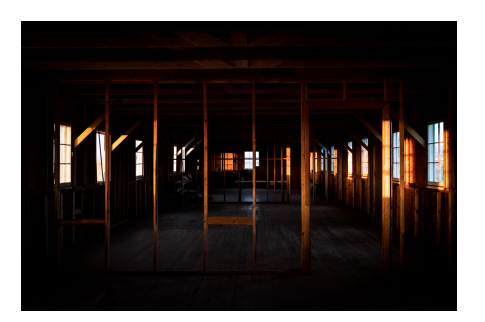

incarceration facilities where 120,000 Japanese Americans, including her mom and dad, were locked up during World War 2, capturing the sadness, pain, hope, strength, and the range of other emotions present at these sites. These photos, along with stories of the camp survivors, were published in April, in a photo book called "Show Me

the Way To Go To Home." The book was recently acquired by The Metropolitan Museum of Art for its library and is being distributed to 300 public libraries.

Her photographs are held in public and private collections, and her work has appeared in a number of juried exhibitions around the country.

Sandy will describe how she came up with the idea of publishing a photo book, how it evolved, and how she found a publisher. She will pass out the names of some books, workshops, and links to various small publishers. Sandy will also discuss select images from other photo projects including "Sanctuary of Home" and "Domestic Landscapes."

Be sure to attend! This fascinating program won't be recorded.

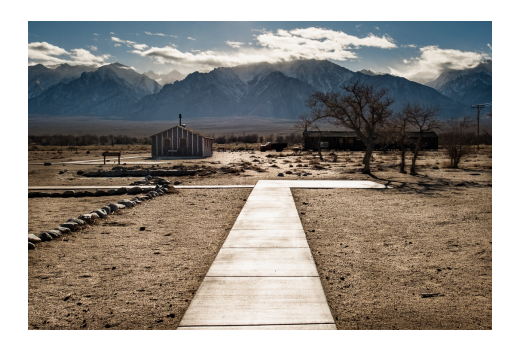

## **September 27 Member Expo Call for Entries!**

As previously announced in the summer Lens & Eye, we will have our muchacclaimed Member Expo program on September 27, 2023. Hopefully many of you have already been thinking about what you might like to share.

To recap, this is an opportunity for up to 20 of you to share between 6 and 12 of your images having some common theme with your fellow photographers.

There is no critique, no in or out, just "here's what has captured my mind and/ or heart and I want to share it with you."

Presenters will be invited to verbally provide a few sentences about the images they will share, and then the program coordinator will show their images. Attendees will be able to ask questions or make comments for each presentation.

Here are some examples of topics we had last year:

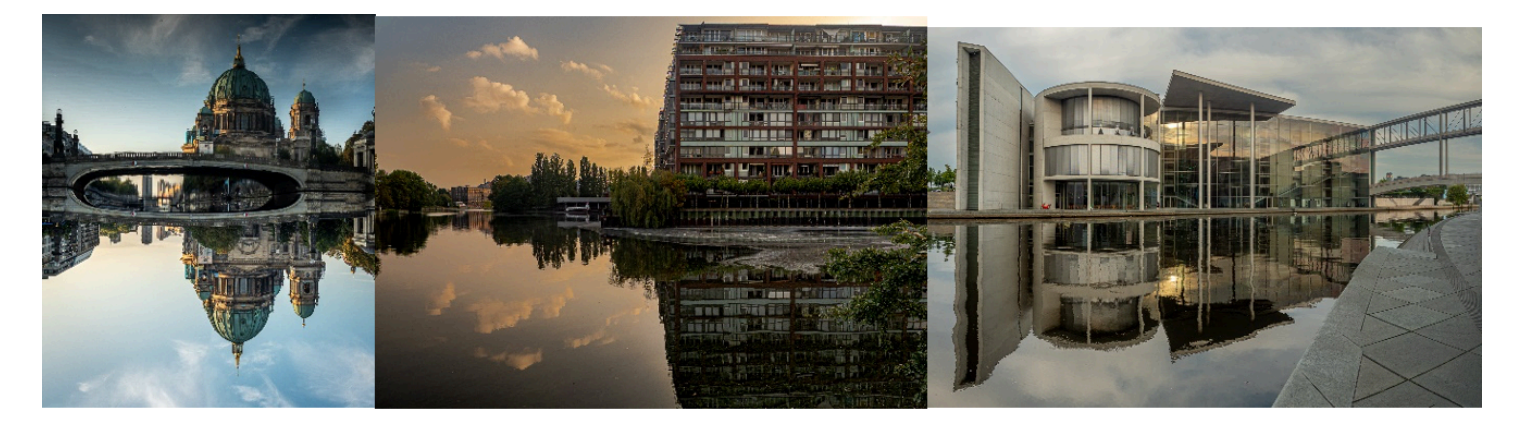

*Kurt Focke, "Berlin Reflections"*

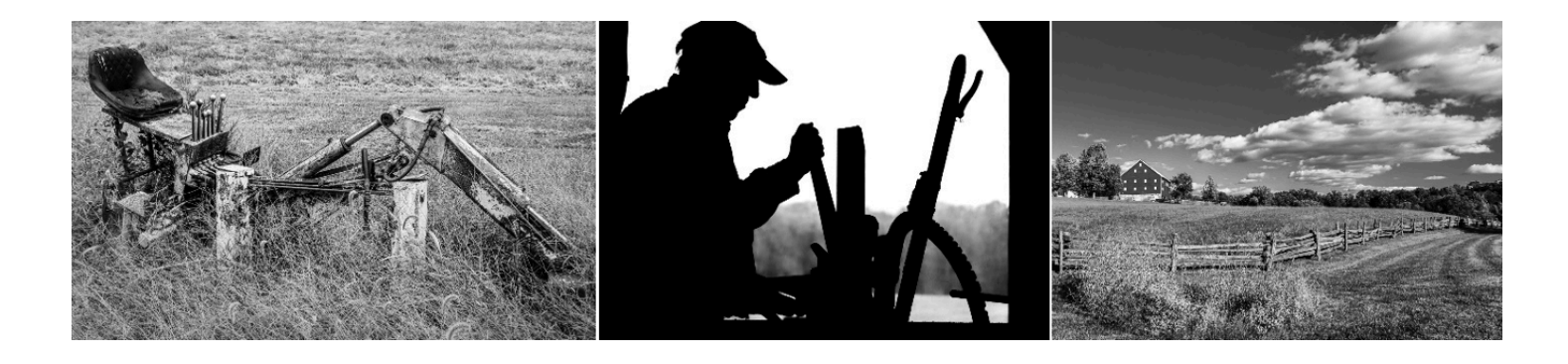

*Tom Gross, "Farm in Black and White"*

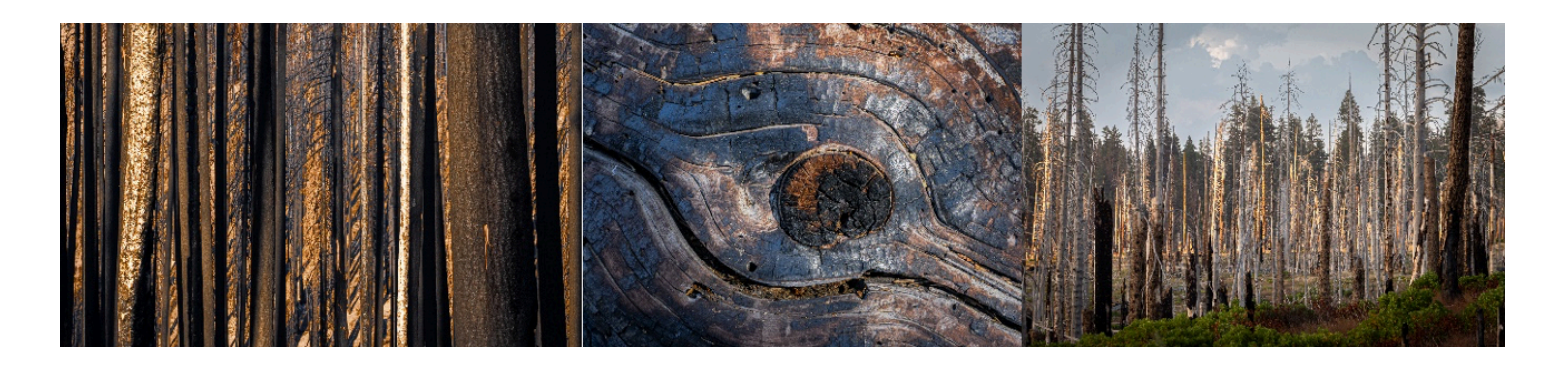

*Toni Robinson, "Burnt Beauty"*

Here are the details for participating in the program:

Submission Dates: Opens midnight on September 13, closes 7:30 pm on September 23

File naming Convention: Your full name-Theme-sequence #

- e.g., Toni Robinson-Burnt Beauty-01, Toni Robinson-Burnt Beauty-02 (if you have 10 or more images please use two digits for your sequence number)
- Note, there are no spaces between the hyphen and the text on either side of it
- File format: Jpeg, SRGB
- File dimensions (in pixels):  $1920 \times$ 1200 (max width x max height)

Send all your images to [nbccmdprog@gmail.com](http://nbccmdprog@gmail.com). If you need to send multiple emails or use a link, please indicate that when you submit.

Questions/concerns? Don't hesitate to contact me at the email below. We look forward to seeing some amazing images!

 *- Robert Barkin, Programs Committee Member*

*[nbccmdprog@gmail.com](mailto:nbccmdprog@gmail.com)*

## **September 30 Field Trip: Civil War Landmarks**

We are planning a field trip to Antietam, Sharpsburg Military Field, and possibly South Mountain on Saturday, September 30. Dick Pelroy will be leading the field trip. This is expected to be a wonderful opportunity to explore a well preserved area of Civil War landmarks.

If you would like to sign up or have questions about this, you may contact Dick at [dixpixels@gmail.com](mailto:dixpixels@gmail.com). There will be a limited number of participants that can be accommodated, so it will be first come, first served.

*- Beth Altman, Field Trips Chair*

## **Call for Entries: "On the Streets Where You Live: Street Photography from Greater Washington"**

 An Exhibit by Members of the North Bethesda Camera Club December 15, 2023 – March 24, 2024 Bohrer Park Activity Center 506 S Frederick Avenue, Gaithersburg, MD

 Due Date for Submissions: Midnight, September 30, 2023 Announcement Date of Selected Photographs: October 31, 2023 Drop-Off Date for Photos Selected: December 11, 2023

Street photography typically features chance moments and random incidents in public places. Images need not show an actual street. They don't even have to include human beings, although they should convey the feel, look, and spirit of a place. In this exhibit, we want to focus on our own home town - the Washington DC metropolitan area.

Selection of images for inclusion in this show will be made by James Maher, the NYC photographer who gave us an excellent presentation on street photography in May. You can review his program on the NBCC website "Members Only" section.

On his website, James says, "Street photography is the art of capturing natural, unplanned moments that provide a glimpse behind the curtain, revealing a sense of the city or place. The images attempt to provide insights on the lives of those who live there, getting under superficial impressions and cliches and revealing more."

Here is a link to a long article he wrote on street photography: [https://jamesmaherphotography.com/street\\_photography/what-is-street-photography/](https://r20.rs6.net/tn.jsp?f=001TlA5SgXFz_KtYpzeGYFO9JrbSxTAcijIakaNtpAMGaLgRWHfENV8zaT6GaQBK1uSBoCRitbeTH-BGsLn18-2cIL25CngszeatQc9iPMqKAtHdcY7gsYTeQOhjjZHRTtHsTj9b7jQ0nEQzU8t27pX8pTd-CxhUd0WHE9ePazQUGQ28cWIq20Qz2bNxp3MgNhrztycEmSooX7WlOla2JgQ9eHdZ35iXncB&c=4acCLo-daDhOZJoKwAMtrDCl5p8KBdkjQrYx1Od5NnkUVmyHxaTYHg==&ch=QEfj0H4YuKGmwr7kJTLcOdFsrmPe5v4eDzdrqj1tAQ-Y4dSpzwMo1A==)

For this exhibit, please submit images that convey the special character of this area. To be eligible for consideration, photographs must have been taken in the Washington metropolitan region, defined as the District of Columbia, Montgomery, Prince Georges, Arlington and Fairfax counties, and the cities of Alexandria and Falls Church.

Images may be color or black and white. While multiple exposures and blurred imaging techniques are acceptable, these techniques should serve the purpose of conveying the spirit of the greater DC area. Since the Bohrer Activity Center welcomes many student and community groups, photos should not include nudity, profanity, or obscene gestures. Additionally, we ask photographers to avoid content that might offend families.

There is no time limit on capture date. Photos that have been displayed in earlier NBCC exhibits are not eligible here, but photos that have been awarded prizes in monthly

competitions are eligible. Each NBCC member may submit up to three images, with each image as a separate entry. We anticipate hanging up to 60 photographs, with no minimum or maximum size.

Please prepare your image submissions as follows:

Step 1: Click on the following link to fill out a submission form. [https://docs.google.com/forms/d/e/](https://r20.rs6.net/tn.jsp?f=001PdXBIGFYERx-2vpXSqJWR0u_8cxGfprb3vWcHjoeCtvrl3i7ScpJm1qTBu-oFpgFdI8p9jisHOdmbWJ8P2KCT9eTadShHdAHnF4YwO28jFcZUa2HacLrxus4rGMtkA228PvC0RHnqASxM1qh1ye-Nss3JmnF3NyevGgBa7PDuKSEXNsJf9A6riLZNZDu7ve8bQ8w3EXj5pZiinISiGmZV7D5npUtBBgUz3wgorRRqbbXmph7DNuQkKUYpxG91hoSfsSdshHeTSD4kOdNRH7n2A==&c=W3HgJX6AnCaOzZfVvvzYn4bqwloAbanolfFvKsjy6noWP34K446vhQ==&ch=9naNoF6xGByOUMHN0TmRwXgz2TGkl5K3XIEZNX34wfqkkR3GA_emTw==) [1FAIpQLSfQ8paOxHystlO2CFnm1NQBXOfVLq15a8GEykbaDB0FPcC4fQ/viewform?](https://r20.rs6.net/tn.jsp?f=001PdXBIGFYERx-2vpXSqJWR0u_8cxGfprb3vWcHjoeCtvrl3i7ScpJm1qTBu-oFpgFdI8p9jisHOdmbWJ8P2KCT9eTadShHdAHnF4YwO28jFcZUa2HacLrxus4rGMtkA228PvC0RHnqASxM1qh1ye-Nss3JmnF3NyevGgBa7PDuKSEXNsJf9A6riLZNZDu7ve8bQ8w3EXj5pZiinISiGmZV7D5npUtBBgUz3wgorRRqbbXmph7DNuQkKUYpxG91hoSfsSdshHeTSD4kOdNRH7n2A==&c=W3HgJX6AnCaOzZfVvvzYn4bqwloAbanolfFvKsjy6noWP34K446vhQ==&ch=9naNoF6xGByOUMHN0TmRwXgz2TGkl5K3XIEZNX34wfqkkR3GA_emTw==) [usp=sharing](https://r20.rs6.net/tn.jsp?f=001PdXBIGFYERx-2vpXSqJWR0u_8cxGfprb3vWcHjoeCtvrl3i7ScpJm1qTBu-oFpgFdI8p9jisHOdmbWJ8P2KCT9eTadShHdAHnF4YwO28jFcZUa2HacLrxus4rGMtkA228PvC0RHnqASxM1qh1ye-Nss3JmnF3NyevGgBa7PDuKSEXNsJf9A6riLZNZDu7ve8bQ8w3EXj5pZiinISiGmZV7D5npUtBBgUz3wgorRRqbbXmph7DNuQkKUYpxG91hoSfsSdshHeTSD4kOdNRH7n2A==&c=W3HgJX6AnCaOzZfVvvzYn4bqwloAbanolfFvKsjy6noWP34K446vhQ==&ch=9naNoF6xGByOUMHN0TmRwXgz2TGkl5K3XIEZNX34wfqkkR3GA_emTw==)

You must complete a separate form for each image you wish to submit.

Step 2: Email a copy of your images to [nbccmdexhibits@gmail.com](mailto:nbccmdexhibits@gmail.com)

You may combine multiple images in a single message as long as the title of each photo is the same as what you entered on the submission form.

Each image may be no larger than  $1920 \times 1920$  dpi.

Name your images using the following convention: last name-first name-image title.jpg

Write "Street photography exhibit" on the subject line of your email.

Questions? Contact Sue Guy at [nbccmdexhibits@gmail.com](mailto:nbccmdexhibits@gmail.com)

#### **Education Program for 2023-2024**

We will be announcing 12 education groups on September 6 at 10 a.m. Instructions for signing up will be included in a GordieGram sent to all members and waitlisters. There are some popular repeat groups and many new offerings. For example, we have critique groups for all levels, studio portraiture, street photography, layering and masking,

macro photography and a peer group to help participants develop a body of work or other project. Please read the group descriptions carefully as the dates and criteria for enrollment will help you decide if you can attend at least 80% of the meetings and are enrolling in a group at an appropriate level.

*- Jill Randell, Education Chair*

#### **Response to AI Report from PSA and CAPA**

**A**rtificial **I**ntelligence in photography. Is it Artistic Imagination? Or is it Artistic Interference? Some in the photographic world are now referring to it as "**S**ynthetic **P**hotography."

In a recent program presented by MPA (Maryland Photography Alliance), Rick Hulbert (well-known photographer, teacher, and architect out of Vancouver, BC) brought to our attention some of the newest rules being instituted by CAPA (Canadian Association for Photographic Art) and similarly, PSA (Photographic Society of America).

Below are some of their new rules that we feel are pertinent and appropriate for NBCC to consider as guidelines for the up and coming dilemma known as **AI** or **S**ynthetic **P**hotography. Please read carefully and consider the ethics of your images when you enter upcoming competitions. Use the new tools wisely…

"Any manipulations or post-processing should not add elements that were not photographed by the club member. "

"**AI**-generated images or features that add elements not captured by the photographer, such as outcropping (completely changing or adding parts of the images) or generative fill, would typically be considered as significant alterations and **would NOT be accepted** into a competition."

"The Photoshop feature of contentaware is generally considered permissible in many photographic competitions because it does not

involve explicitly adding elements that weren't in the original image. Contentaware fill uses surrounding information to intelligently fill in selective areas and remove unwanted elements, but it does not introduce new elements into the image."

"An artificial intelligence (**AI**) generated image is not deemed to be a photographic image because it was created from scratch by the **AI** system and contains no image captured by the entrant. This type of image **will NOT be accepted** into our competitions."

"Use of **AI** features contained within a post processing application are permitted in our competitions providing they comply with a competition's criteria and do not contain any elements which were not captured by the entrant (e.g. texture, sky, etc.)."

"Permitted **AI** features are: clear, denoise, masking, sharpening, subject selection, tone adjustments, and/or upsizing. **AI** sky replacement is permitted provided that the new sky was captured by the entrant."

"For all potential winning images, the Director of Competitions may require an entrant to provide all supporting images used in creating a composite image." *Sheldon Boles, CAPA Director of Competitions, Canada* 

"In all sections of exhibition, images must originate as photographs made by the entrant. They may not incorporate images produced by anyone else (for example: clip art, replacement skies, or stock images). Images created in whole or in part by image creation software (frequently called **AI** images) are **NOT** allowed. Editing or alteration

of images is permitted within the limits specified in the relevant section of definitions on the PSA website." *Statement on AI - Image Creation & Ownership - PSA (Photographic Society of America)*

"It's not that advances in **AI** graphics should be feared. The fear is that the resulting graphic "art" will be believed as photographs generated 'SOOC' straight out of camera." *Rick Hulbert*  [www.rickhulbertphotography.com](https://r.search.yahoo.com/_ylt=AwrNaks5mt1kI.UBXGdXNyoA;_ylu=Y29sbwNiZjEEcG9zAzEEdnRpZAMEc2VjA3Ny/RV=2/RE=1692273337/RO=10/RU=https%3a%2f%2fwww.rickhulbertphotography.com%2f/RK=2/RS=tKUDqT.4HpDzkX5LknCrhgVyY2E-)

*- Compiled by Judy Switt, Competition Chair*

*Editor's Note*: Save the date! On October 25 our in-person program is "AI and Photography," featuring up-todate information on AI followed by breakout small group discussions.

#### **Why Create a Photo Essay?**

Creating a photo essay is an exciting way for NBCC members to share more of their photographic work with club members and others. Unlike sharing a single photo in a competition, a photo essay is more akin to sharing a "body of work." It is a collection of about 40-50 closely related photos organized to tell a story or convey a theme or concept.

Documentarian Ken Burn's work is one of the best examples of the use of a photo essay to tell a story. In his history of the Civil War, Ken Burns had only still photos from mid-1800s, but using dynamic photo essay techniques like panning and zooming, he was able to create energy and bring the story to life. Photo essay software allows us to add narration and music to a photographic "body of work which

enhances the visual impact of the photography.

There are many personal reasons to create photo essays. We all have collections of photos that are more powerful together than alone. Photo essay files are easy to send to family and friends and/or show on social media and are a great way to share recent travels, to commemorate family gatherings or to remember memorable events.

If you have not worked with photo essay apps, the Photo Essay Committee is here to help. Club members who are interested in creating a photo essay should first contact Stu Mathison, chair of the Photo Essay Committee [\(slmathison@aol.com\)](mailto:slmathison@aol.com).

Through the fall of 2023, Stu Mathison will be leading a study group on essay creation and the use of popular essay creation software, such as Photopia and iMovie. A two-hour introduction to Photopia can be found on our website.

To help new essayists, members of the Photo Essay Committee will be assigned, based on software expertise, to provide technical assistance and constructive comments to new essayists as they work on their first essay. We have created a "Beginners' Guide to Photo Essay Creation," which is on our website and available [here.](https://6078277e-f608-4bca-b4c0-67cc104b165c.usrfiles.com/ugd/607827_993b430983db491c8c6a7a6f5a4d864c.pdf)

NBCC will continue its tradition of hosting an annual photo essay show in the spring of  $2024 - it$  will be a virtual show. All members are welcome to submit essays for consideration in the annual show.

- *Nancy Morrison, Photo Essay Committee*

Shared interest groups (SIGs) have created a lot of interest in our club and also a lot of confusion. Exactly what are they and how do we hear about them? How do they differ from education groups and field trips? Read below for the answers, and see you soon at an upcoming SIG!

Shared interest groups (SIGs) are spontaneously created groups of members who meet in person to photograph an area of interest such as gardens, wildlife, architecture, or abandoned buildings. They are informal meetups that have a socialization component such as lunch or coffee. Some outings are followed up on Zoom to share images.

SIG opportunities are posted by any member at any time via our [Chat](https://groups.io/g/NBCCMD)  [Group.](https://groups.io/g/NBCCMD) The member posting the announcement has three options.

- To simply share an opportunity (e.g., "Flowers/Gardens SIG\*: The hibiscus and other summer flowers are in full bloom at Brookside Gardens.")
- To tell others that you are going and to meet them there (e.g.,"Street Photography SIG\*: I'll be photographing the Adams Morgan Street Festival in DC on September 10 at 9:30 a.m. If you want to join me, let me know so I can meet you there.")

• To let people know that you are willing to coordinate an outing that requires tickets or is more complex than just meeting there (e.g.,"Abandoned Buildings SIG\*: I plan to photograph the Eastern State Penitentiary in Pennsylvania in October and am willing to coordinate a trip. Let me know if you're interested."

\*Note: You can include the SIG tag in the message subject or not; it's up to you.

SIGs differ from education small groups in these ways:

- SIGs are not regularly scheduled; they are offered as members come up with ideas about places they want to photograph.
- SIGs are focused on a particular subject area.
- SIG participants do photography on the outings.

SIGs differ from field trips in that they're not scheduled club/committee-sponsored events. SIGs are informal and member generated.

Check out the photos from our spring 2023 SIGs. Use this link to go to our Galleries page: [https://](https://www.nbccmd.org/copy-of-galleries) [www.nbccmd.org/copy-of-galleries](https://www.nbccmd.org/copy-of-galleries)

*- Cherry Wyman, President*

## **NBCC Member News**

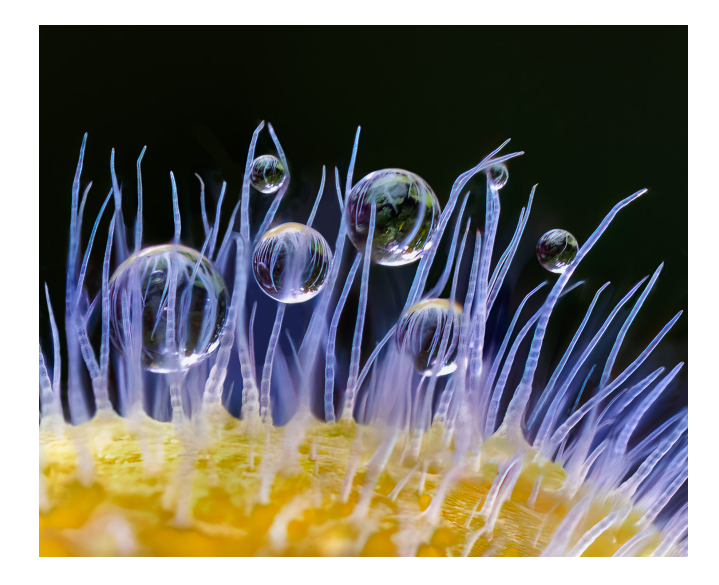

**David Terao'**s "Dew Drops on a Celandine Poppy" received a "Highly Commended" awards in this year's International Garden Photographer of the Year competition the macro art category.

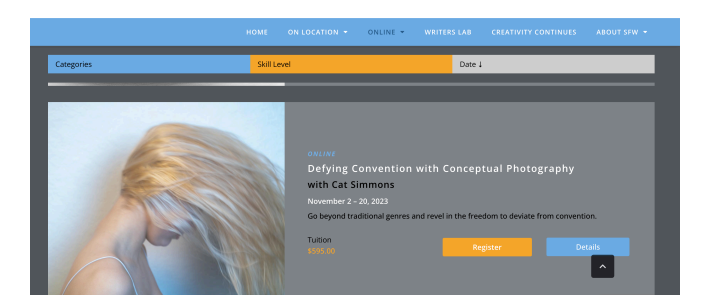

**Cat Simmons** is now teaching her conceptual photography course online at Santa Fe Workshops. "Defying Convention with Conceptual Photography," is offered November 2-20.

# **Upcoming Competition Assignments**

Please be sure to read the complete descriptions on our website before you enter.

> **October 2023** Open

> > **November** Family

**December** Out of Focus

**January 2024** Tack Sharp

> **February** Nature

**March** High Key

**April** Cold Winter

**May** Black & White Open

## **Maryland Photographic Alliance News**

MPA's **7th Annual Photography** 

**Contest** will begin September 1st and the categories will be:

**Wildlife** – images from nature of any living, non-human animal or animals

**Architecture** – images of buildings, whole or in detail with a focus on the architectural aspect of the subject

**Sports** – images of any human or nonhuman subject or subjects performing a recognizable sport

**MD After Dark** – images of any "widely-recognized" place in Maryland as seen after sunset and before sunrise.

I hope many of you will plan to enter as NBCC has done very well in this contest in the past. Last year we had seven award winners in the Annual Photo Contest and four winners in the Black and White Contest. Of course, MPA is about more than photo contests. I hope you have been able to take advantage of the many excellent webinars offered on their website as well as participate in the Odyssey of Light Seminar offered in the spring.

*- Carol Lee, MPA Representative*

## **Mid-Atlantic Photo Vision News**

The last day to submit images for MAPV's annual photo contest is **September 7.** Be sure to allow plenty of time to prepare and submit your images.

As an NBCC member you can enter up to six images in each of the two categories of Nature and Photo Art for a total of 12 images. For descriptions of the categories, preparation of images, and a detailed calendar, go to the "Competitions" menu on MAPV's home page: [https://](https://r20.rs6.net/tn.jsp?f=001_V9jn8JxThIb2IRdfvAAT1wlJc_b5F6LCFleKe0WDVIfsRx36hbynK1ANc-WEGfVG4mcKr98ZyaOnN5bjfMvXC4qmWcFICOx9sxwVMGCD0_q6Acsy5SKkClDgIAr1IYX2V3BpE6hUR8oWvH3TT4-E9M50tN7sOmu&c=1B5uaB1KjdNmxit2OilE2zsTCHN47CgYCdCyuuMOTNGBJqqWVUAtbQ==&ch=0YqPu4kEQPEfOB5mM7xlQyFlEDY5y9vGmhF20i0ZuV8ff-xBC02Hpw==) [midatlanticphotovisions.org](https://r20.rs6.net/tn.jsp?f=001_V9jn8JxThIb2IRdfvAAT1wlJc_b5F6LCFleKe0WDVIfsRx36hbynK1ANc-WEGfVG4mcKr98ZyaOnN5bjfMvXC4qmWcFICOx9sxwVMGCD0_q6Acsy5SKkClDgIAr1IYX2V3BpE6hUR8oWvH3TT4-E9M50tN7sOmu&c=1B5uaB1KjdNmxit2OilE2zsTCHN47CgYCdCyuuMOTNGBJqqWVUAtbQ==&ch=0YqPu4kEQPEfOB5mM7xlQyFlEDY5y9vGmhF20i0ZuV8ff-xBC02Hpw==).

To submit your images, log into [https://](https://r20.rs6.net/tn.jsp?f=001_V9jn8JxThIb2IRdfvAAT1wlJc_b5F6LCFleKe0WDVIfsRx36hbynNigJYAKbjNG796Keu9EQKkCw9FdqeT2nQuM0DHUVlE4QdB6N6CQG3d_YJb4LoDRAfl-150oKUQIfIVzR0D2Os-ofCaOcgMXa_iwabcq9RDGy8TDH1IDmVIcxHsgpwzxIHcRSS-R5iQT&c=1B5uaB1KjdNmxit2OilE2zsTCHN47CgYCdCyuuMOTNGBJqqWVUAtbQ==&ch=0YqPu4kEQPEfOB5mM7xlQyFlEDY5y9vGmhF20i0ZuV8ff-xBC02Hpw==) [midatlanticphotovisions.visualpursuits.co](https://r20.rs6.net/tn.jsp?f=001_V9jn8JxThIb2IRdfvAAT1wlJc_b5F6LCFleKe0WDVIfsRx36hbynNigJYAKbjNG796Keu9EQKkCw9FdqeT2nQuM0DHUVlE4QdB6N6CQG3d_YJb4LoDRAfl-150oKUQIfIVzR0D2Os-ofCaOcgMXa_iwabcq9RDGy8TDH1IDmVIcxHsgpwzxIHcRSS-R5iQT&c=1B5uaB1KjdNmxit2OilE2zsTCHN47CgYCdCyuuMOTNGBJqqWVUAtbQ==&ch=0YqPu4kEQPEfOB5mM7xlQyFlEDY5y9vGmhF20i0ZuV8ff-xBC02Hpw==) [m/Login.aspx](https://r20.rs6.net/tn.jsp?f=001_V9jn8JxThIb2IRdfvAAT1wlJc_b5F6LCFleKe0WDVIfsRx36hbynNigJYAKbjNG796Keu9EQKkCw9FdqeT2nQuM0DHUVlE4QdB6N6CQG3d_YJb4LoDRAfl-150oKUQIfIVzR0D2Os-ofCaOcgMXa_iwabcq9RDGy8TDH1IDmVIcxHsgpwzxIHcRSS-R5iQT&c=1B5uaB1KjdNmxit2OilE2zsTCHN47CgYCdCyuuMOTNGBJqqWVUAtbQ==&ch=0YqPu4kEQPEfOB5mM7xlQyFlEDY5y9vGmhF20i0ZuV8ff-xBC02Hpw==) with your existing log in name and password. If you know what to do, click on "Enter your images here." If you need more instructions, click on "Submission Instructions."

New NBCC members who were on the wait list before June 1 should have received an email in July with their login and password information. If you were added to the wait list after June 1, please contact me using the email address at the bottom of this note.

If you do not have all your login information, click on "Reset Password" and put in the email address you provided on your NBCC application and your last name. You will receive an email with your login name and a new password.

To confirm that your images have been received, click on the "Enter your images here" link to reach the submission page. You will see a list of categories and the number of images you have submitted in each one. Click on "Select" for a category to see thumbnails of the images you submitted. To delete an image, click on the applicable prompt.

*- Don Tobin* [dtobin62@gmail.com](mailto:dtobin62@gmail.com)

## **PSA News**

Every year, PSA sponsors a Chapter Showcase in which chapters can submit 12 images from 12 different members. Different Chapters judge the showcases each year. The Mid-Atlantic Chapter was the second runner-up this year. Images from 3 members of NBCC were included in the Mid-Atlantic's entry: **Jim Turner**, **Nancy Wolejsza** and **Judy Burr**. The Chapter has done very well in the Showcase Competition and has been in the top group every year. Michael Tran selects the images and always does a good job.

New opportunities are available for PSA members this year. There will be Individual Competitions in the Pictorial Image Division (formerly the Projected Image Division) in landscape, still-life and architecture three times. Entries are due December 1, February 1 and April 1. Information is available on the PSA website under Pictorial Image Division. This provides an opportunity for PSA members to compete at different levels and there is no charge. Awards are given to the winners. Years ago, the Color Slide Division had Individual Competitions and I found them worthwhile.

The PSA Photo Festival will be held in Williamsburg, VA from September 27-30. Pre-festival events are offered as well. Information is on the PSA website [Photographic Society of](https://psa-photo.org/?)  [America \(psa-photo.org\)](https://psa-photo.org/?). Featured speakers include Dan Burkholder, Ian Plant and Frans Lanting and there are programs throughout the days. We are fortunate to have this so close to us after several years of it being held in

Colorado, South Dakota, Washington and Utah. It will be held in Tucson in 2024.

#### **PSA Member News**

Several months ago, I discussed honors and recognitions in PSA. I am happy to report that **Nancy Wolejsza** is being recognized for her service to photography and service to the photographic community with an Associate PSA. After the Festival, she is entitled to use APSA after her name. The description from the PSA website says:

#### **Associate (APSA)**

• Associate is awarded for material contributions to the advancement of photography, resulting primarily from service contributions.

• The elements of "service" by the candidate shall be of service related to photography.

• The Associate is awarded by a majority vote (five of eight) of the Honors Committee (if seven members on the Honors Committee, four of seven).

• A candidate must be a member of the Society for not less than six consecutive years at the time the proposal is submitted.

I was very happy to be the proposer for the award, which also needed statements from two endorsers. I was glad that Nancy was present when I received my APSA and will be happy to see her receive her honor.

**Nancy** has just earned 2 stars in the Photo Travel Division, which requires 12 titles and 36 acceptances. She has also won 2 Gold Medals—one in Nature and one in Photojournalism. **Judy Burr** also won 2 Gold Medals recently—one in Projected Image Monochrome and one in Photo Travel. She also just earned her Galaxy 2 in both Monochrome and Photo Travel. That requires 146 titles and 438 acceptances. At the Galaxy level, a title can be used only 3 times. Judging credits can be used

as a third acceptance and Judy took advantage of that.

If any NBCC member has earned awards in PSA Exhibitions or competitions, I would appreciate knowing about it. If you have questions about any PSA matter, I am always happy to help.

*- Judy Burr, PSA Representative*

The 4 images below won Gold Medals in PSA Exhibitions.

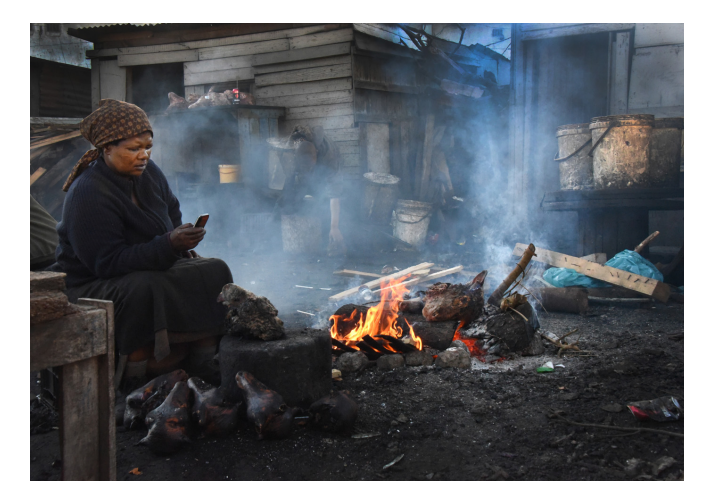

*© Nancy Wolejsza, Township Scenę © Judy Burr, Mono Lake in Winter*

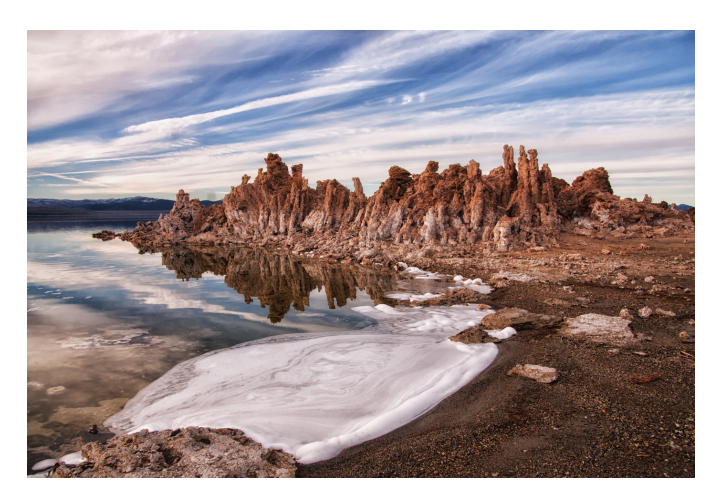

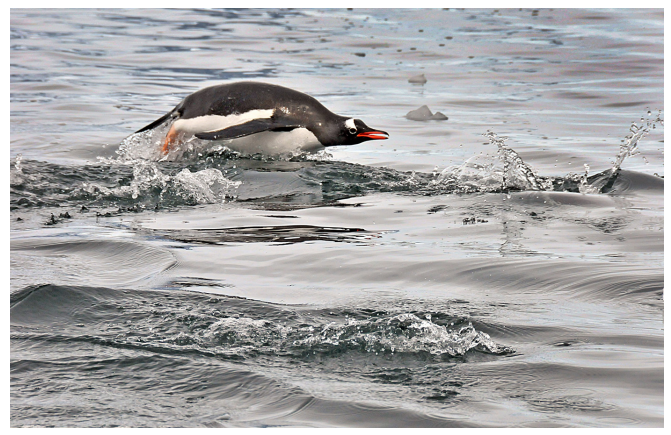

*© Nancy Wolejsza, Gentoo Swimming © Judy Burr, Curved Shadows*

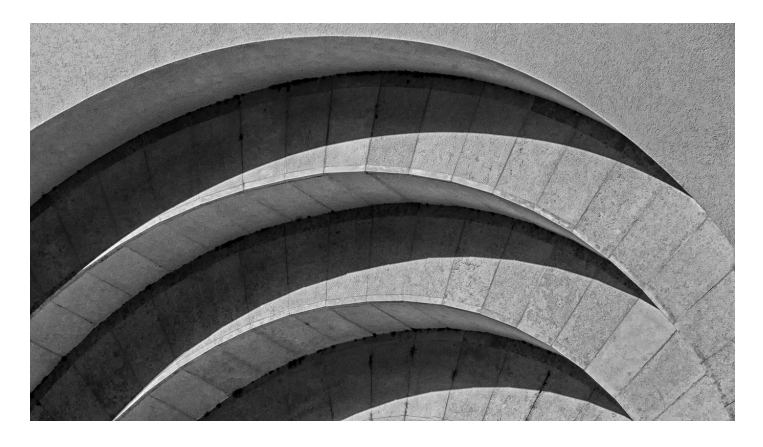

# **A Club Inspired by NBCC**

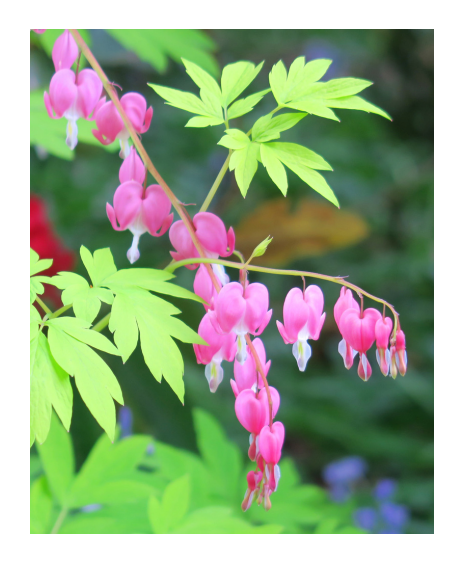

*© Gloria Davis, PHIG*

As it turns out, the critique classes I took with Roy Sewell both enhanced my own photography and provided a model for a photo club I would launch in my Catonsville, MD retirement community. The perfect combination for me was the one-on-one critique, the non-competitive atmosphere and, of course, Roy's detailed system of determining what makes a good photo.

I decided to start the Photography Interest Group (PHIG) at the Charlestown Retirement Community to see if there was an interest. With nearly 2,000 residents in a community that embraces lifelong learning and fosters an atmosphere of vibrant living, I thought it was time to test the waters. I invited all with an interest in photography, and any level of experience or gear. I purposely chose to emphasize composition as a way to make it inviting and accessible to all.

Five years later, we have 45+ members. Meeting monthly, we use Roy's methodology for critiquing photos and determining what would make a photo more impactful.

As the chief evaluator and a visual learner, I have developed a system of live critiquing, displaying post processing steps on a 90 inch monitor. I have used both the iPhoto editing tool that is built into my iPad, and the mobile Lightroom app. It is a powerful way to illustrate editing choices and engage members in offering their own suggestions. The interactive method encourages learning, with a surprisingly high degree of consensus on the final image.

Members' images are displayed after each meeting on the residents' website which is open to the public. We also hold an annual exhibition of members' photos in the community Gallery in collaboration with the Charlestown artists.

One additional benefit we have discovered is the value of members sharing the stories behind their photos. With a rich lifetime of travel experiences, personal journeys and unforgettable moments, it is good to have a chance to discuss them with an audience of receptive peers.

*- Betty Caldwell, Member*

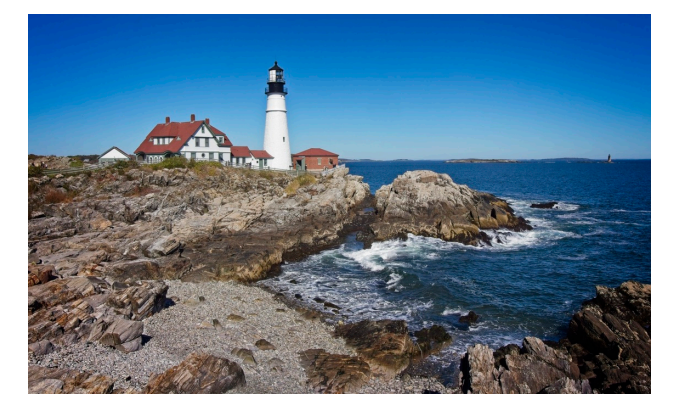

*© John Chasse, PHIG*

#### **NBCC Board of Directors, Committees and Appointments**  $2023 - 2024$

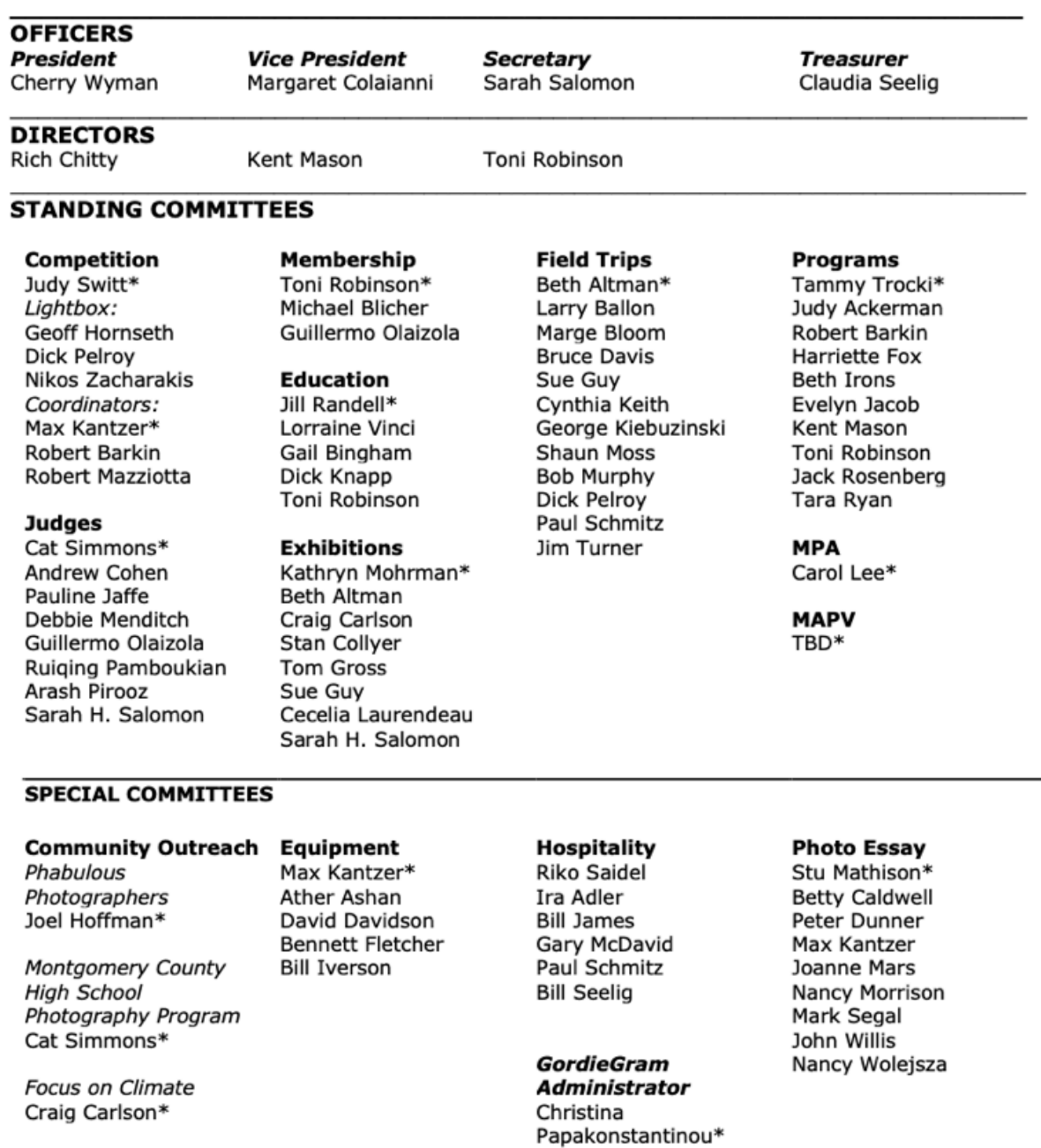

#### **OTHER APPOINTMENTS**

**Lens & Eye** Debby Berlyne\* Janice Solomon

 $\overline{\phantom{a}}$ 

**Share & Care** Representative Pauline Jaffe

**PSA Representative** Judy Burr

Toni Robinson

**Dinner Reservations TBD** 

 $\Box$ 

Website John Allender\* Mark McDonough

Dennis Leister **Church Liaison Rich Chitty** 

**Systems Coordinator Administrator** 

Database

Bruce Cyr

**Chat Group** 

Administrator

**Facebook Group** 

Administrator

Toni Robinson

**Information** 

**Rich Chitty**